#### **BAB III**

# **METODOLOGI PENELITIAN**

# **3.1 Metode dan Desain Penelitian**

Metode yang dilakukan dalam penelitian ini adalah metode *Quasi Experimental* (Sugiyono, 2011: 77). Penelitian quasi eksperimen menggunakan seluruh subjek dalam kelompok belajar (*intact group*) untuk diberi perlakuan (*treatmen*t), bukan menggunakan subjek yang diambil secara acak. Alasan penulis menggunakan metode ini dikarenakan pada penelitian di sekolah penulis tidak memungkinkan untuk merubah kelas yang sudah ada sebelumnya.

Desain penelitian yang digunakan adalah Pretes*-*Postes *Non-Equivalent Control Group Design*. Dalam desain ini terdapat dua kelas yang tidak dipilih secara *random.* (Sugiyono, 2011: 79).

Kelas eksperimen adalah kelas yang diberi perlakuan khusus, yaitu pembelajaran menggunakan metode *Picture and picture* berbantuan Multimedia, sedangkan kelas kontrol menggunakan pembelajaran konvensional. Kedua kelas yang ada diberi pretes, kemudian diberikan perlakuan, dan terakhir diberi posttest.

Desain penelitian tergambar seperti dibawah ini :

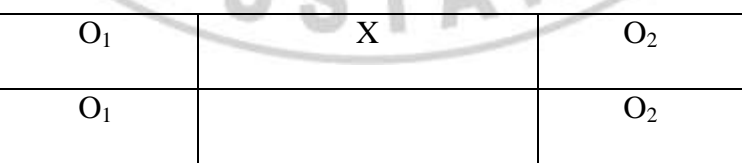

**Gambar 3.1Pretes***-***Postes** *Non-Equivalent Control Group Design*

Keterangan :

- $O_1$  = Pretes yang diberikan sebelum proses belajar mengajar dimulai, diberikan kepada kelas eksperimen dan kontrol
- $O<sub>2</sub>$  = Postest yang diberikan setelah proses belajar mengajar berlangsung yang diberikan kepada kelas eksperimen dan kelas kontrol
- X = Pembelajaran menggunakan metode *Picture and picture* berbantuan ANN Multimedia

#### **3.2 Populasi dan Sampel**

Menurut Sugiyono (2011 : 80), populasi adalah wilayah generalisasi yang terdiri atas : obyek/subyek yang mempunyai kualitas dan karakteristik tertentu yang ditetapkan oleh peneliti untuk dipelajari dan ditarik kesimpulannya. Sementara sampel adalah bagian dari jumlah dan karakteristik yang dimiliki oleh populasi tersebut.

Populasi dalam penelitian ini adalah seluruh siswa kelas IX SMP Negeri 15 Bandung. Pemilihan sampel penelitian yang dilakukan penulis menggunakan teknik *Sampling Purposive. Sampling Purposive* adalah teknik penentuan sampel dengan pertimbangan tertentu (Sugiyono, 2011:85), yaitu dengan pertimbangan berdasarkan kemampuan rerata hasil belajar siswa dalam pembelajaran TIK baik dari nilai ulangan harian maupun nilai UTS dan UAS sebelumnya, serta jadwal pelajaran TIK. Karena dengan memilih kelas yang memiliki hasil belajar dengan rata-rata yang tidak terlalu tinggi dan tidak terlalu rendah, diharapkan dapat terlihat seberapa jauh peningkatan yang dicapai oleh kelas yang akan menjadi

**Lusy Kusuma Ninggalih, 2012**

sampel penelitian ini setelah diberi perlakuan dengan metode *Picture and picture* berbantuan multimedia. Selanjutnya, dipilih dua kelas untuk dijadikan kelompok eksperimen dan kelompok kontrol. Dua kelas yang dipilih adalah kelas IX-C dan IX-F.

# **3.3 Variabel Penelitian**

Pada penelitian ini diambil dua variabel yaitu variabel bebas dan variabel terikat. Variabel bebas yaitu variabel yang mempengaruhi atau yang menjadi sebab perubahannya atau timbulnya variabel terikat. Sementara variabel terikat merupakan variabel yang dipengaruhi atau yang menjadi akibat, karena adanya variabel bebas (Sugiyono, 2011:39).

Variabel bebas : Penerapan pembelajaran dengan Metode Pembelajaran *Picture and picture* berbantuan multimedia.

2. Variabel terikat : Respon siswa terhadap pembelajaran dan peningkatan hasil belajar ranah kognitif.

# **3.4 Prosedur Penelitian**

Langkah-langkah yang dilakukan oleh penulis untuk melaksanakan penelitian ini adalah sebagai berikut:

# **3.4.1 Tahap Perencanaan**

- 1. Menentukan sekolah yang akan dijadikan tempat penelitian
- 2. Mengurus surat izin penelitian dan menghubungi pihak sekolah tempat

penelitian akan dilaksanakan.

- 3. Observasi awal, meliputi wawancara dengan guru, dilakukan untuk mengetahui kondisi kelas, kondisi siswa, dan pembelajaran yang biasa dilaksanakan.
- 4. Studi literatur mengenai Metode Pembelajaaran *Picture and picture* dan Multimedia Interaktif
- 5. Menentukan materi pembelajaran yang akan dijadikan materi pembelajaran dalam penelitian.
- 6. Menyusun Silabus dan Rencana Pelaksanaan Pembelajaran (RPP) penelitian.

7. Menyusun instrumen penelitian

- 8. *Judgment* instrumen (tes), RPP, angket dan lembar observasi kepada dosen dan guru.
- 9. *Judgment* instrumen berupa media pembelajaran kepada satu orang dosen Pendidikan Ilmu Komputer.
- 10. Melakukan perbaikan instrumen jika ada intrumen yang kurang tepat.
- 11. Melakukan uji coba instrumen.
- 12. Menganalisa hasil uji coba instrumen, meliputi validitas, realibilitas, tingkat kesukaran, dan daya pembeda.

# **3.4.2 Tahap Pelaksanaan**

- 1. Penentuan sampel penelitian yang terdiri dari dua kelas.
- 2. Penentuan kelas eksperimen dan kelas kontrol.
- 3. Memberikan pretes untuk mengetahui kemampuan awal siswa.
- 4. Memberikan perlakuan dengan menerapkan Metode Pembelajaran *Picture and picture* berbantuan Multimedia pada kelas eksperimen, sedangkan kelas kontrol diterapkan pembelajaran konvensional.
- 5. Memberikan posttest untuk kelas eksperimen dan kelas kontrol.

# **3.4.3 Tahap Akhir**

- 1. Mengolah data hasil pretes, posttest, serta instrument lainnya.
- 2. Menganalisis dan membahas temuan penelitian.
- 3. Menarik kesimpulan hasil penelitian.

# **3.5 Instrumen Penelitian**

Instrumen penelitian adalah alat bantu peneliti di dalam menggunakan suatu metode pengumpulan data (Arikunto, 2010: 101). Salah satu tujuan dibuatnya instrumen penelitian ini untuk memperoleh data dan informasi yang lengkap mengenai hal-hal yang ingin dikaji dalam penelitian ini.

Instrumen yang digunakan dalam penelitian meliputi instrumen pretes dan postes, lembar observasi aktivitas siswa dan guru, angket, dan media pembelajaran. Materi pembelajaran dalam penelitian ini adalah Pengenalan Jaringan dan Perangkat keras jaringan. Rencana pelaksanaan pembelajaran dibuat untuk 3 kali pertemuan dan untuk dua kompetensi dasar.

RIVE

#### **3.5.1 Tes Hasil Belajar**

# **1. Tes Awal**

Tes awal (pretes) adalah tes yang diberikan sebelum materi diajarkan. Tujuan dilakukannya tes awal pembelajaran adalah untuk mengukur kemampuan awal antara kelompok eksperimen dan kelompok kontrol.

## **2. Tes Akhir**

Tes akhir (postes) adalah tes yang diberikan sebelum materi diajarkan. Tujuan dilakukannya tes akhir adalah untuk melihat kemajuan atau peningkatan hasil belajar pada kedua kelas tersebut.

Bentuk tes yang digunakan dalam penelitian ini berupa tes tertulis tipe pilihan ganda. Tes ini berisi tentang tes kemampuan ranah kognitif. Untuk soal pretes dan posttest digunakan soal yang berbeda namun satu tipe. Jumlah soal pretes dan posttest masing-masing sebanyak 20 soal, 5 diantaranya masuk ke dalam soal pretes dan posttes.

Sebelum dipakai, instrumen tes ini diujicobakan terlebih dahulu untuk mengetahui tingkat validitas, reliabilitas, daya pembeda dan indeks kesukaran masing-masing butir soal yang menentukan kualitas dari tes. Sehingga dari hasil tersebut dapat diketahui apakah tes yang telah dibuat layak digunakan dalam penelitian. Langkah-langkah uji coba instrumen adalah sebagai berikut :

- 1. Instrumen dikonsultasikan dengan dosen pembimbing untuk melihat validitas teoritik.
- 2. *Judgement* soal dengan dosen diluar pembimbing dan guru SMP.
- 3. Instrumen diujicobakan pada siswa.

4. Setelah diujicobakan pada siswa, dilakukan pengolahan data.

Adapun pengolahan data hasil uji coba instrumen dilakukan sebagai berikut:

1. Validitas Butir Soal

Validitas adalah suatu ukuran yang menunjukkan tingkat-tingkatkevalidan atau kesahihan suatu instrumen (Arikunto, 2006: 168).

Sebuah instrumen dikatakan valid apabila dapat mengungkapkan data dari variabel yang diteliti secara tepat, yaitu apabila butir-butir yang membentuk instrumen tidak menyimpang dari fungsi instrumen. Untuk menguji validitas digunakan rumus korelasi *Product Moment*, sebagai berikut:

$$
r_{xy} = \frac{N\Sigma XY - (\Sigma X)(\Sigma Y)}{\sqrt{\{N\Sigma X^2 - (\Sigma X)^2\}\{N\Sigma Y^2 - (\Sigma Y)^2\}}}
$$

(Suherman, 2003:102)

#### Keterangan :

 $r_{xy}$  = koefisien korelasi yang dicari

 $N =$ banyaknya siswa yang mengikuti tes

 $\Sigma X =$  Jumlah skor setiap butir soal (jawaban yang benar)<br> $\Sigma X^2 =$  Jumlah kuadrat dari skor setiap butir soal<br> $\Sigma Y =$  Jumlah skor total

 $\sum X^2$  = Jumlah kuadrat dari skor setiap butir soal

 $\Sigma Y =$  Jumlah skor total

 $\Sigma Y^2$  = Jumlah kuadrat dari skor total

Adapun kriteria acuan untuk validitas menggunakan kriteria nilai validitas untuk mengetahui derajat validitasnya (Suherman, 2003: 113) adalah sebagai berikut :

| <b>Koefesien Validitas</b> | <b>Kriteria</b>    |  |  |  |
|----------------------------|--------------------|--|--|--|
| $0,80 < r_{xy} \leq 1,00$  | Sangat Tinggi      |  |  |  |
| $0,60 < r_{xy} \leq 0,80$  | Tinggi             |  |  |  |
| $0,40 < r_{xy} \leq 0,60$  | Cukup              |  |  |  |
| $0,20 < r_{xy} \leq 0,40$  | Rendah             |  |  |  |
| $0,00 < r_{xy} \leq 0,20$  | Sangat rendah      |  |  |  |
| $r_{xy} \leq 0,00$         | <b>Tidak Valid</b> |  |  |  |
|                            |                    |  |  |  |

**Tabel 3.1 Derajat Validitas Alat Evaluasi**

# 2. Reliabilitas Instrumen

Instrumen dikatakan reliabel apabila butir-butir yang membentuk instrumen sesuai dengan kenyataan, oleh karena itu berapa kalipun data diambil, hasilnya tetap akan sama. Reliabilitas menunjukkan tingkat keterandalan suatu instrumen, sehingga bila instrumen itu reliabel berarti data yang diperoleh dapat dipercaya dan diandalkan.

Uji relibilitas yang dilakukan dalam instrumen penelitian ini adalah uji reliabilitas internal. Uji reliabilitas internal diperoleh dengan cara menganalisis data dari satu kali pengetesan. Dalam uji reliabilitas pada instrumen penelitian ini, peneliti menggunakan rumus Alpha. Rumus Alpha digunakan kerena kesesuaiannya dengan bentuk instrumen yang digunakan dalam penelitian ini, dimana penilaiannya menggunakan rentangan antara beberapa nilai. Dalam hal ini Arikunto (2002:192) menyatakan bahwa "rumus Alpha digunakan untuk mencari reliabilitas instrumen yang skornya bukan 1 dan 0, tetapi merupakan rentangan antara beberapa nilai". Adapun rumusnya adalah sebagai berikut :

Berikut adalah rumus untuk menghitung reabilitas soal uraian :

**Lusy Kusuma Ninggalih, 2012**

$$
r_{11} = \left(\frac{k}{(k-1)}\right) \left(1 - \frac{\Sigma \sigma_i^2}{\Sigma \sigma_t^2}\right)
$$

(Arikunto, 2010:109)

Keterangan:

- $r_{11}$  = koefisien realibilitas tes
- $k =$ banyak butir soal
- $\Sigma \sigma_i^2$ = jumlah varians skor tiap-tiap item
- $\epsilon \sigma_t^2$  = varians total

Dengan menggunakan rumus Alpha ini, berarti langkah-langkah yang harus dilakukan adalah sebagai berikut :

DIRAN

- Mencari varians tiap butir soal  $(\sum \sigma_b^2)$  $\sum_{i=1}^{n}$ .  $\Rightarrow$   $S = \sqrt{\frac{\sum x^{2}}{n-1}}$  $n-1$ (simpangan baku) sementara varians adalah kuadrat dari simpangan baku. - Mencari varians total dari butir soal  $(\sigma_t^2)$ .
- Mencari nilai reliabilitas isntrumen  $(r_{11})$ .
- Mengkonsultasikan nilai  $r_{11}$  atau  $r_{\text{hitung}}$  dengan  $r_{\text{Table1}}$ .
- Mengambil keputusan dengan menggunakan kriteria keputusan; jika rhitung>  $r_{\text{Table}}$ berarti reliabel, sebaliknya jika  $r_{\text{hitung}} < r_{\text{Table}}$ berarti tidak reliabel.

5. IR

Adapun rumus reliabilitas untuk bentuk soak Pilihan ganda, penulis menggunakan rumus Spearman-brown untuk menghitung realiabilitas soal objektif dengan nilai antara 0 dan 1, rumusnya adalah sebagai berikut:

$$
r_{\frac{11}{22}} = \frac{n\Sigma x_1x_2 - (\Sigma x_1)(\Sigma x_2)}{\sqrt{\{n\Sigma x_1^2 - (\Sigma x_1)^2\}\{n\Sigma x_2^2 - (\Sigma x_2)^2\}}}
$$

**Lusy Kusuma Ninggalih, 2012**

Persamaan reliabilitas tes objektif (Suherman, 2003:139)

Keterangan :

 $N =$  jumlah sampel

X1 = kelompok data belahan pertama

X2 = kelompok data belahan kedua

Setelah koefisien reliabilitas diperoleh kemudian di interpretasikan dengan menggunakan derajat reliabilitas alat evaluasi menurut Guilford yang diinterpretasikan dalam kriterium sebagai berikut:

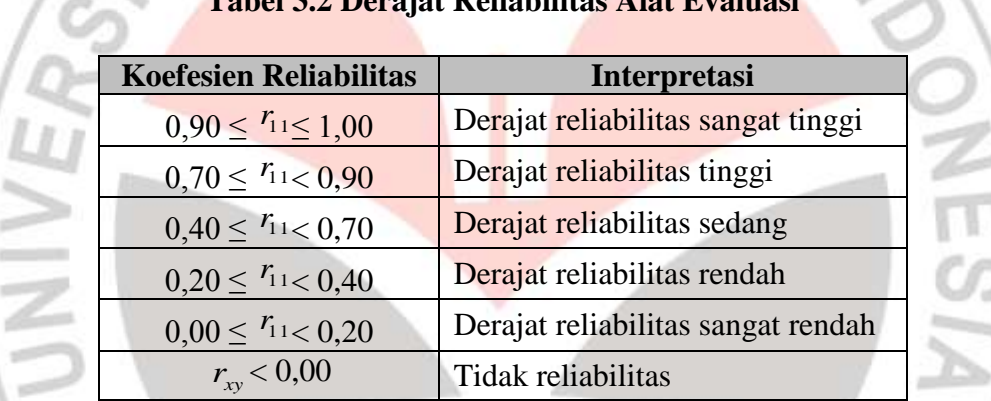

#### **Tabel 3.2 Derajat Reliabilitas Alat Evaluasi**

# 3. Indeks Kesukaran

Soal yang baik adalah soal yang tidak terlalu mudah dan tidak terlalu sukar. Suatu perangkat evaluasi yang baik akan menghasilkan skor atau nilai yang membentuk distribusi normal. Untuk menguji tingkat kesukaran soal uraian digunakan rumus :

$$
P = \frac{B}{JS}
$$

(Arikunto, 2009: 208)

Keterangan :

P= Indeks Kesukaran

 $B =$ Banyaknya siswa yang menajwab skor benar

JS = jumlah seluruh siswa yang mengikuti tes

Setelah nilai tingkat kesukaran diperoleh kemudian di interprestasikan dalam kriterium sebagai berikut :

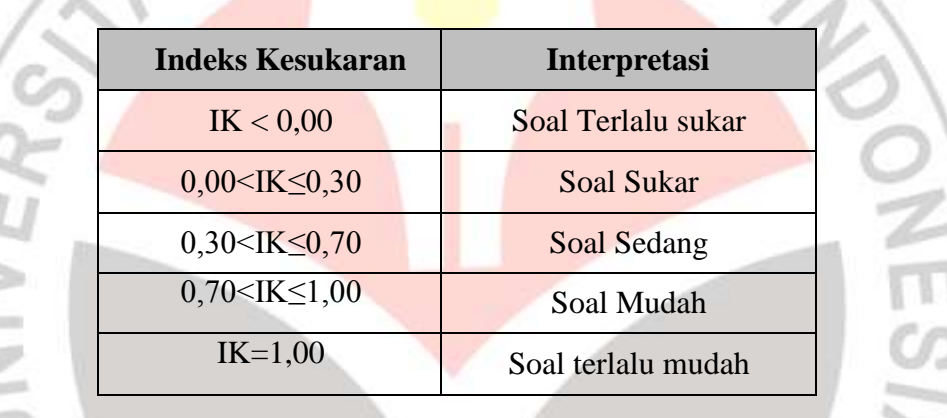

#### **Tabel 3.3 Interpretasi Indeks Kesukaran**

# 4. Daya Pembeda

Soal yang memiliki daya pembeda yang baik akan dapat membedakan antara siswa yang menguasai materi dengan siswa yang tidak menguasai materi pelajaran.

Daya pembeda dihitung dengan menggunakan rumus sebagai berikut :

$$
D = \frac{B_A}{J_A} - \frac{B_B}{J_B} = PA - PB
$$

(Arikunto, 2009: 213)

Keterangan :

D= Daya Pembeda

JA = Banyaknya peserta kelas atas

 $B =$ Banyaknya peserta kelas bawah

 $B_A$  = Banyaknya kelas ats yang menjawab soal dengan benar

 $B_B$  = Banyaknya kelas ats yang menjawab soal dengan benar

 $PA = \frac{B_A}{I}$  $\frac{B_A}{J_A}$ : Proporsi peserta kelas atas yang menjawab benar

 $PB = \frac{B_B}{J_B}$ : Proporsi peserta kelas bawah yang menjawab benar

Setelah nilai daya pembeda diperoleh kemudian di interpretasikan dalam kriteria sebagai berikut :

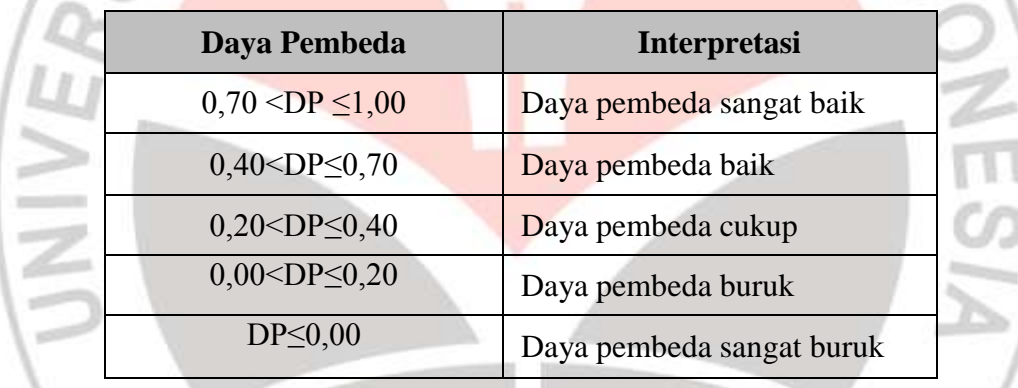

#### **Tabel 3.4 Interpretasi Daya Pembeda**

# **3.5.2 Angket**

Angket merupakan teknik pengumpulan data yang dilakukan dengan cara memberikan seperangkat pertanyaan atau pernyataan tertulis kepada responden untuk dijawabnya (Sugiyono, 2011:142). Tipe pertanyaan angket dalam penelitian ini berupa pertanyaan tertutup, yaitu pertanyaan yang mengharapkan jawaban singkat atau mengharapkan responden untuk memilih salah satu alternative jawaban dari setiap pertanyaan yang telah tersedia.

#### **3.5.3 Observasi**

Sutrisno Hadi (1986) dalam Sugiyono (2011:145) mengemukakan bahwa, observasi merupakan suatu proses yang kompleks, suatu proses yang tersusun dari pelbagai proses biologis dan psikologis. Observasi yang digunakan dalam penelitian ini berupa observasi terstruktur, yaitu observasi yang telah dirancang secara sistematis, tentang apa yang akan diamati, kapan dan di mana tempatnya (Sugiyono 2011:145).

# **3.5.4 Media Pembelajaran**

Media pembelajaran adalah perpaduan antara *software* dan *hardware* yang dapat digunakan untuk meyampaikan isi materi ajar dari sumber belajar ke siswa (individu atau kelompok), yang dapat merangsang pikiran, perasaan, perhatian dan minat pebelajar sedemikian rupa sehingga proses belajar (di dalam/di luar kelas) menjadi lebih efektif (Warpala, 2009).

Penggunaan media pembelajaran pada penelitian ini digunakan sebagai alat bantu pembelajaran pada kelas eksperimen yang berbentuk media pembelajaran bergambar (*Picture and picture*). Media berisi materi ajar meliputi pengenalan jaringan dan perangkat keras jaringan komputer.

KP

## **3.6 Hasil Uji Coba Instrumen**

Tujuan uji coba instrumen adalah untuk mendapatkan instrumen yang baik dan layak sehingga dapat digunakan dalam penelitian. Uji coba ini dilakukan kepada siswa yang memiliki karakteristik sama dengan siswa yang menjadi objek penelitian.

Instrumen yang peneliti uji cobakan adalah soal yang sudah termasuk menjadi soal pretest dan postest yang berjumlah 55 soal pilihan ganda dan 5 soal uraian yang nantinya akan menjadi soal dalam Lembar Kerja Siswa (LKS). Dalam penelitian ini, uji coba dilakukan kepada siswa kelas IX-C dan IX-G SMP Negeri 44 Bandung 3. Uji instrumen yang dilakukan meliputi uji validitas, daya pembeda, tingkat kesukaran dan reliabilitasnya.

# **3.6.1 Pilihan Ganda**

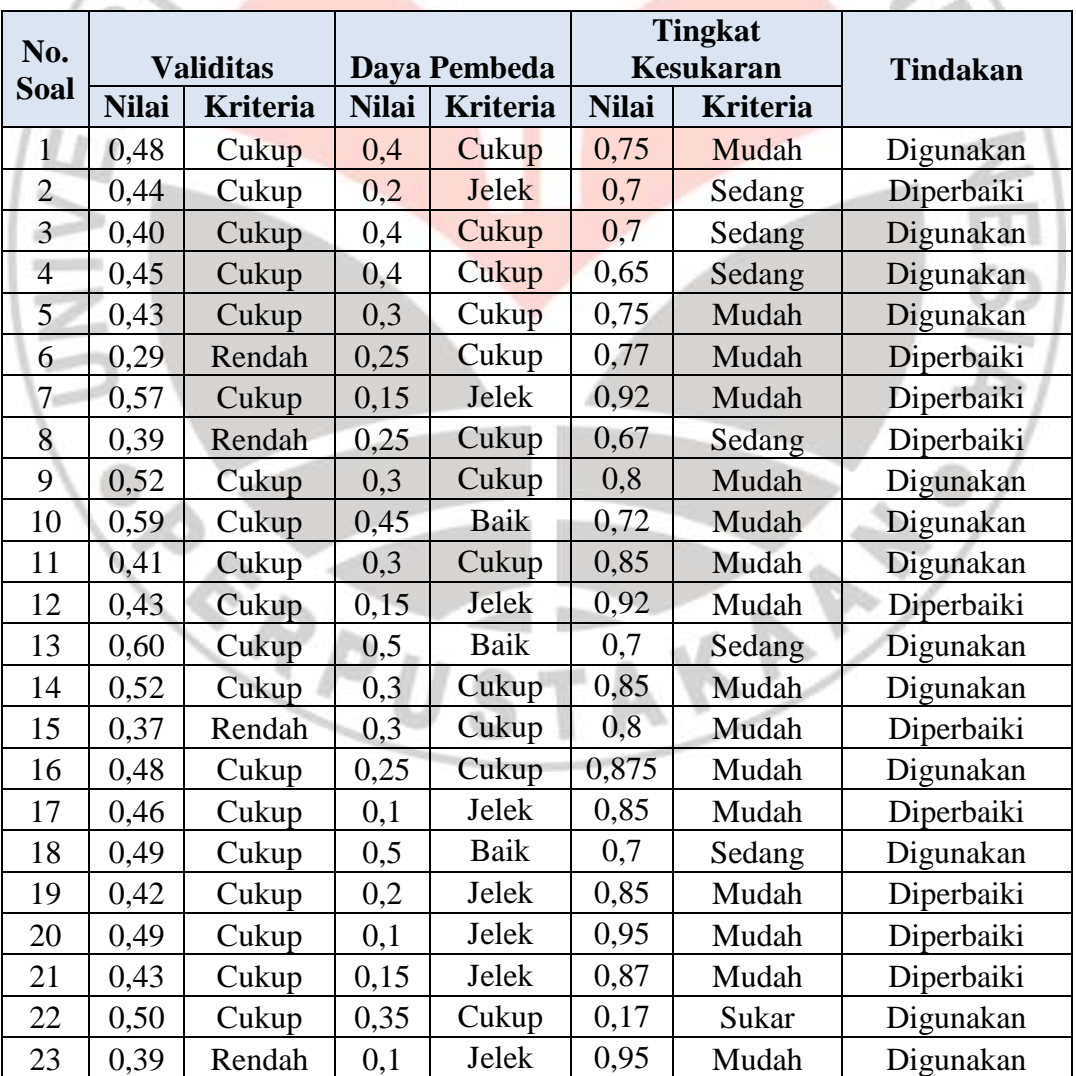

# **Tabel 3.5 Hasil Uji Coba Soal Pilihan Ganda**

**Lusy Kusuma Ninggalih, 2012**

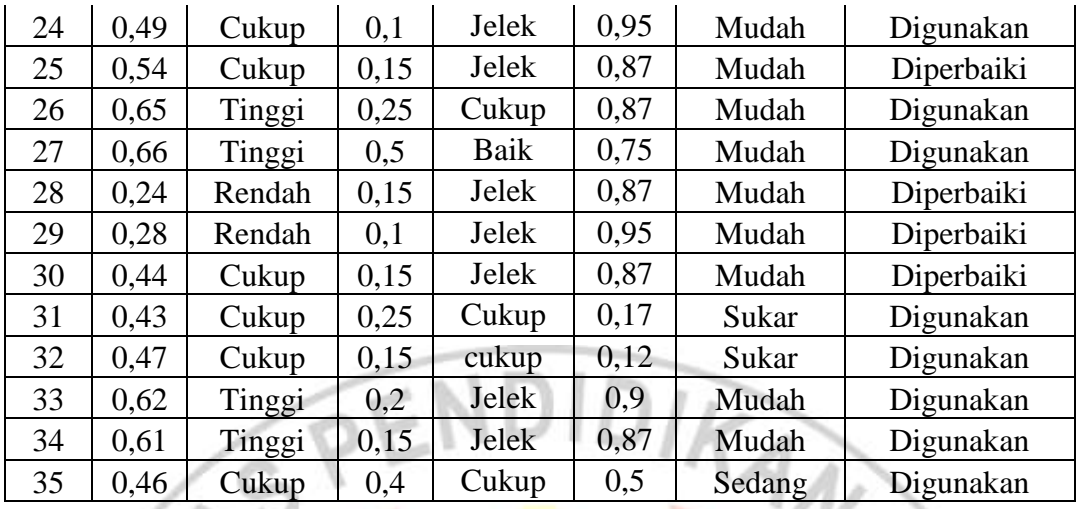

Dari Tabel 3.5 di atas, dapat diketahui bahwa terdapat 35 soal dari 55 soal instrumen yang akan digunakan. Dimana dari 35 soal tersebut terdapat 29 soal yang digunakan untuk penelitian dan 6 soal lainnya dilakukan perbaikan dan akan digunakan dengan pertimbangan dari nilai daya pembeda dan tingkat kesukarannya.

**Lusy Kusuma Ninggalih, 2012 Penerapan Metode Pembelajaran Pictures and Pictures Berbantuan Multimedia**  Berdasarkan proporsi validitas, terdapat 7,27% soal yang termasuk ke dalam kategori validitas tinggi, 45,45% soal yang termasuk ke dalam kategori validitas cukup, 10,9% dari 21,81% soal termasuk ke dalam kategori validitas rendah yang digunakan, 21,81% soal termasuk kategori validitas sangat rendah dan 3,63% soal termasuk kategori tidak valid. Untuk soal yang kategori sangat rendah dan tidak valid, tidak digunakan dalam penelitian ini. Berdasarkan proporsi daya pembeda, terdapat 9,09% soal termasuk ke dalam kategori daya pembeda baik, 29,09% soal termasuk ke dalam kategori daya pembeda cukup, 25,45% dari 52,72% soal termasuk ke dalam kategori daya pembeda rendah yang digunakan dan 9,09% soal yang termasuk ke dalam kategori daya pembeda sangat jelek. Untuk soal yang kategori daya pembeda sangat jelek tidak digunakan dalam

**Untuk Meningkatkan Hasil Belajar Ranah Kognitif Siswa Pada mata Pelajaran TIK** Universitas Pendidikan Indonesia | repository.upi.edu

penelitian. Sedangkan berdasarkan proporsi tingkat kesukaran, terdapat 5,45% dari 9,09% soal yang termasuk ke dalam kategori sukar yang diganakan, 12,72% dari 14,54% soal yang termasuk ke dalam kategori sedang yang digunakan dan 45,45% dari 76,36% soal yang termasuk ke dalam kategori mudah yang digunakan dalam penelitian. Berdasarkan reliabilitasnya, instrumen tes ini memiliki nilai 0,98 yang berarti tingkat reliabilitasnya sangat tinggi.

#### **3.6.2 Soal Uraian**

| <b>No</b>      | <b>Validitas</b> |                 | Daya Pembeda |                 | <b>Tingkat Kesukaran</b> |                 | <b>Tindakan</b>   |
|----------------|------------------|-----------------|--------------|-----------------|--------------------------|-----------------|-------------------|
|                | <b>Nilai</b>     | <b>Kriteria</b> | <b>Nilai</b> | <b>Kriteria</b> | <b>Nilai</b>             | <b>Kriteria</b> |                   |
|                | 0.54             | Cukup           | 0,18         | Jelek           | 0,48                     | Sedang          | <b>Diperbaiki</b> |
| 2              | 0.67             | Tinggi          | 0,25         | Cukup           | 0,41                     | Sedang          | <b>Digunakan</b>  |
| $\mathfrak{Z}$ | 0.55             | Cukup           | 0,1          | Jelek           | 0,43                     | Sedang          | <b>Diperbaiki</b> |
| $\overline{4}$ | 0,73             | Tinggi          | 0.2          | Jelek           | 0.3                      | Sukar           | <b>Diperbaiki</b> |
| 5              | 0,66             | Tinggi          | 0.26         | Cukup           | 0,33                     | Sedang          | <b>Digunakan</b>  |

**Tabel 3.6 Hasil Uji Coba Soal Uraian**

Dari Tabel 3.6 di atas, dapat diketahui bahwa semua soal isntrumen uaraian berada pada kategori valid 100% dengan kategori 60% tinggi dan 40% cukup. Berdasarkan daya pembedanya 40% berada pada kategori cukup dan 60% berada pada kategori jelek. Sedangkan menurut tingkat kesukarannya 20% berada pada kategori sukar dan 80% kategori sedang. Untuk reliabilitasnya sebesar 0,99 yang berarti tingkat reliabilitasnya sangat tinggi.

Berdasarkan data di atas, maka semua butir soal uraian dapat digunakan sebagai instrumen dalam penelitian.

# **3.7 Teknik Analisis Data**

Analisis data dilakukan untuk mengukur ketercapaian proses pembelajaran dan untuk mengukur perbedaan hasil belajar kelas eksperimen dan kelas kontrol. Langkah-langkah perhitungan statistika yang ditempuh untuk mengolah data hasil penelitian adalah sebagai berikut:

#### **1. Pemberian Skor Jawaban**

Skor untuk soal pilihan ganda ditentukan berdasarkan *Rights Only,* yaitu jawaban benar diberi skor satu dan jawaban salah atau butir soal yang tidak dijawab diberi skor nol. Skor setiap siswa ditentukan dengan menghitung jumlah jawaban yang benar. Pemberian skor pilihan ganda dihitung dengan menggunakan rumus:

$$
S = \frac{\sum R}{n} \times 100
$$

Keterangan :

 $S = Skor$  siswa

 $R =$  Jumlah jawaban siswa yang benar

 $N =$  Jumlah soal

# **2. Pengujian Hipotesis**

Hipotesis adalah asumsi atau dugaan mengenai sesuatu hal yang dibuat untuk menjelaskan hal itu yang sering dituntut untuk melakukan pengecekannya. Jika asumsi atau dugaan itu dikhususkan mengenai populasi, umumnya mengenai nilai-nilai parameter populasi, maka hipotesis itu disebut hipotesis statistik (Sudjana, 2005:219).

KAA

Setiap hipotesis bisa benar atau tidak benar dan karenanya perlu diadakan penelitian sebelum hipotesis itu diterima atau ditolak. Langkah atau prosedur untuk menentukan apakah menerima atau menolak hipotesis dinamakan pengujian hipotesis (Sudjana, 2005:219).

Sebelum pengujian hipotesis dilakukan, terlebih dahulu dilakukan pengujian normalitas data. Pengujian normalitas data dilakukan untuk mengetahui pengujian statistik mana yang tepat untuk digunakan. Jika data berdistribusi normal, maka uji statistik parametrik yang digunakan, namun jika data tidak berdistribusi normal maka uji statistik non-parametrik yang digunakan.

# **a. Uji Normalitas**

Terdapat beberapa teknik yang dapat digunakan untuk menguji normalitas data. Pada penelitian ini digunakan Chi Kuadrat untuk menguji normalitas data. Langkah-langkah pengujian normalitas data dengan Chi Kuadrat adalah sebagai berikut:

1. Hitung rata-rata untuk masing-masing kelas dengan rumus:

#### $\bar{x} =$  $\Sigma x_i$  $\boldsymbol{n}$

(Sudjana, 2005:67)

Keterangan :

 $\bar{x}$  = rata-rata

 $x_i =$  jumlah semua harga x

 $n =$  jumlah data

2. Hitung standar deviasi untuk masing-masing kelas dengan rumus:

$$
s = \sqrt{\frac{\Sigma(x_i - x)^2}{n - 1}}
$$

(Sudjana, 2005:93)

Keterangan :

 $s =$ standar deviasi IDTRAW  $\bar{x}$  = rata-rata  $x_i =$  jumlah semua harga x  $n =$  jumlah siswa 3. Tentukan rentang, ialah data terbesar dikurangi data terkecil. 4. Tentukan banyak kelas interval yang diperlukan dengan menggunakan aturan *Sturges*, yaitu:  $K = 1 + (3,3) \log n$ (Sugiyono, 2011:36) Keterangan :  $K =$ banyak kelas  $n =$ jumlah siswa 5. Tentukan panjang kelas interval. entang  $p =$ 

(Sudjana, 2005:47)

Keterangan :

p = panjang kelas interval

6. Menyusun ke dalam Tabel distribusi frekuensi, yang sekaligus merupakan

banyak kelas

Tabel penolong untuk menghitung harga Chi Kuadrat

- 7. Menentukan batas atas dan batas bawah setiap kelas interval. Batas atas diperoleh dari ujung kelas atas ditambah 0,5 sedangkan batas bawah diperoleh dari ujung kelas bawah dikurangi 0,5.
- 8. Menghitung z skor batas nyata masing-masing kelas interval dengan menggunakan rumus:

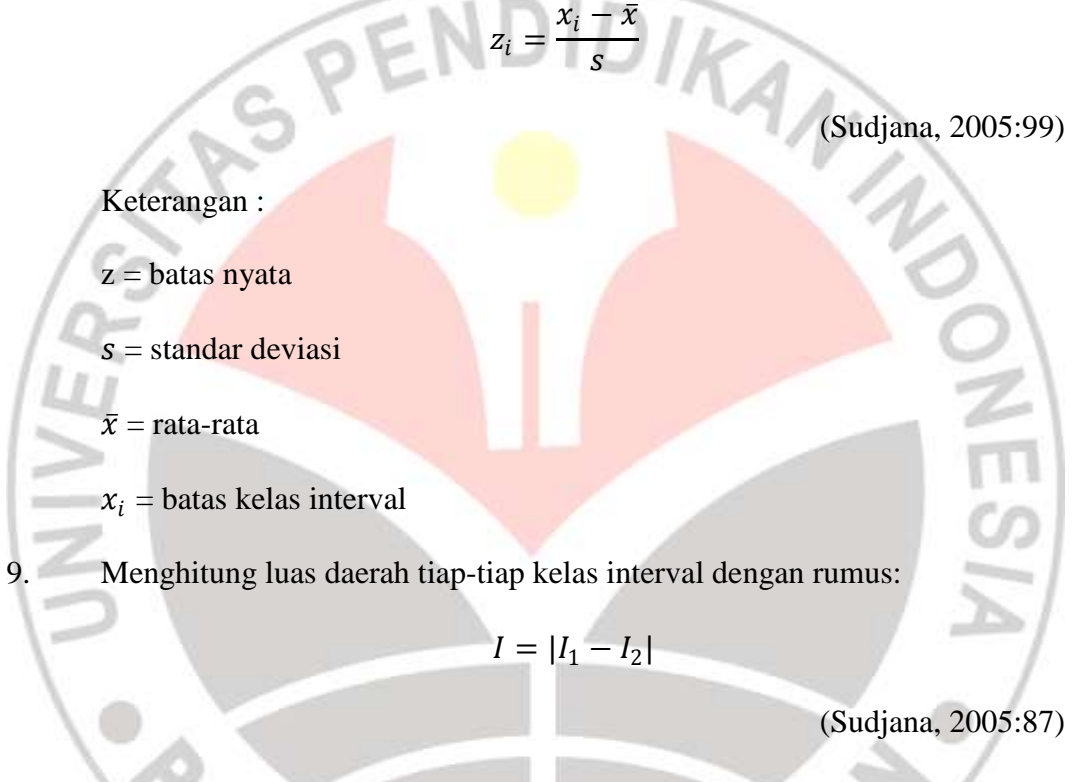

Keterangan:

- $I =$ luas kelas interval
- $I_1$  = luas daerah batas atas kelas interval

 $I_2$  = luas daerah batas bawah kelas interval

10. Menentukan frekuensi ekspetasi (Ei) dengan rumus:

$$
E_i = n \times I
$$

 $\mathcal{A}$ 

(Sudjana, 2005:293)

Keterangan :

 $E_i$  = frekuensi ekspetasi

 $n =$  jumlah siswa

 $I =$ luas kelas interval

11. Menghitung harga frekuensi dengan rumus Chi Kuadrat:

 $\chi^2 = \sum$  $(O_i - E_i)$  $\big)$  $E_i$ (Sudjana, 2005:273) Keterangan :  $\chi^2$ = Chi Kuadrat  $Q_i$  = frekuensi observasi  $E_i$  = frekuensi ekspetasi 12. Mengkonsultasikan harga  $\chi^2$ dari hasil perhitungan dengan Tabel Chi Kuadrat pada derajat kebebasan tertentu sebesar jumlah kelas interval dikurangi tida (dk = k-3). Jika diperoleh  $\chi^2_{hitung} < \chi^2_{tablel}$ , pada taraf  $\alpha$ tertentu, maka dikatakan bahwa sampel berdistribusi normal. Setelah dilakukan uji normalitas, jika diketahui datanya berdistribusi normal maka kita gunakan uji statistik parametrik. Untuk menggunakan uji statistik parametrik yang tepat untuk digunakan diperlukan satu uji lagi yaitu uji homogenitas.

2

#### **b. Uji Homogenitas Varians**

Uji homogenitas varians dilakukan untuk mengetahui apakah kedua sampel yang diambil yaitu kelompok eksperimen dan kontrol mempunyai varians

**Lusy Kusuma Ninggalih, 2012**

yang homogen atau tidak. Rumus yang digunakan untuk menghitung homogenitas varians adalah sebagai berikut:

$$
F = \frac{Varians \, terbesar}{Varians \, terkecil}
$$

(Sudjana, 2005:250)

Setelah mendapatkan  $F_{hitung}$ , maka dibandingkan dengan  $F_{Tablel}$  dengan dk = n-1. Jika Fhitung< FTabel, maka kedua sampel homogen. Jika varians anatara kedua kelas homogen, berarti data gain kedua kelas tersebut terdistribusi normal dan memiliki varians homogeny, maka uji statistik parametrik yang bisa digunakan adalah uji t.

# **c. Uji t Dua Pihak**

Uji t dilakukan untuk dapat mengambil kesimpulan dalam penerimaan hipotesis penelitian. Terdapat dua rumus t-test yang digunakan untuk menguji hipotesis komparatif dua sampel independen, yaitu sebagai berikut:

1. Separated Varians:

$$
t = \frac{\bar{x}_1 - \bar{x}_2}{\sqrt{\frac{s_1^2}{n_1} + \frac{s_2^2}{n_2}}}
$$

(Sugiyono, 2011:138)

2. Polled Varians:

$$
t = \frac{\overline{x_1} - \overline{x_2}}{\left(\sqrt{\frac{(n_1 - 1)s_1^2 + (n_2 - 1)s_2^2}{n_1 + n_2 - 2}}\right)\left(\sqrt{\frac{1}{n_1} + \frac{1}{n_2}}\right)}
$$

(Sugiyono, 2011:138)

Terdapat beberapa pertimbangan dalam memilih rumus t-test yaitu:

- 1. Apakah dua rata-rata itu berasal dari dua sampel yang jumlahnya sama atau tidak?
- 2. Apakah varians data dari dua sampel itu homogen atau tidak. Untuk menjawab itu perlu pengujian homogenitas varians.

Berdasarkan dua hal tersebut di atas, maka berikut ini diberikan petunjuk untuk memilih rumus t-test.

- 1. Bila jumlah anggota sampel  $n_1 = n_2$  dan varians homogens  $(\sigma_1^2 = \sigma_2^2)$ , maka dapat digunakan rumus t-test, baik untuk separated maupun polled varians. Untuk mengetahui t Tabel digunakan dk yang besarnya dk =  $n_1+$  $n_2 - 2$ .
- 2. Bila n<sub>1</sub>  $\neq$  n<sub>2</sub>, varians homogen ( $\sigma_1^2 = \sigma_2^2$ ) dapat digunakan t-test dengan polled varians. Besarnya  $dk = n_1 + n_2 - 2$ .
- 3. Bila n<sub>1</sub> = n<sub>2</sub>, varians tidak homogen ( $\sigma_1^2 \neq \sigma_2^2$ ) dapat digunakan rumus separated maupun polled varians, dengan dk =  $n_1 - 1$  atau dk =  $n_2 - 1$ . Jadi derajat kebebasan (dk) bukan  $n_1 + n_2 - 2$  (Phopan, 1973).
- 4. Bila n<sub>1</sub>  $\neq$  n<sub>2</sub> dan varians tidak homogen ( $\sigma_1^2 \neq \sigma_2^2$ ). Untuk ini digunakan rumus separated varians. Harga t sebagai pengganti harga t Tabel dihitung dari selisih harga t Tabel dengan dk =  $n_1 - 1$  dan dk =  $n_2 - 1$ , dibagi dua dan kemudian ditambah dengan harga t yang terkecil.

Sesuai dengan kriteria pengujian, untuk uji hipotesis pretes, jika jika  $t_{Tablel} ≤ t_{Tablel}$ , maka H<sub>0</sub> diterima yang berarti kemampuan pemecahan masalah kedua kelompok sama. Namun, untuk uji hipotesis posttest, jika thitung  $t_{\text{Table1}}$ , maka  $H_0$  diterima dan  $H_1$  ditolak.

**Lusy Kusuma Ninggalih, 2012**

# **3. Analisis Data Indeks Gain**

Uji gain ini dilakukan untuk mengetahui sejauh mana peningkatan kemampuan pemecahan masalah siswa antara sebelum dan sesudah pembelajaran.

Untuk perhitungan nilai gain yang dinormalisasi dan pengklasifikasiannya akan digunakan sebagai berikut:

> $g =$ skor postest – skor pretest skor maksimum − skor pretest

> > (Meltzer, 2002:1260)

Hasil perhitungan diinterprestasikan dengan menggunakan gain ternomalisasi menurut klasifikasi Meltzer (2002) sebagai berikut :

**Tabel 3.7 Interprestasi Nilai Gain Ternormalisasi**

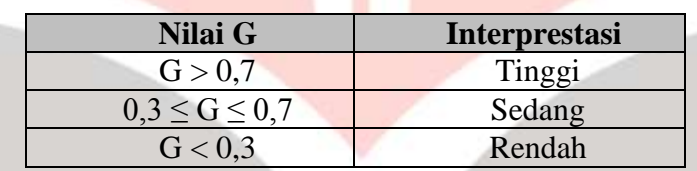

# **4. Data Angket**

Untuk mengetahui respon siswa terhadap perlakuan menggunakan Metode Pembelajaran *Picture and picture* berbantuan Multimedia Interaktif*,* maka angket yang diberikan akan diolah menggunakan Skala *Likert*. Skala *Likert* digunakan untuk mengukur sikap, pendapat, dan persepsi seseorang atau sekelompok orang tentang fenomena sosial (Sugiyono, 2011:93).

Jawaban setiap instrument yang menggunakan skala *Likert* mempunyai gradasi dari sangat positif sampai sangat negatif. Untuk keperluan analisis kuantitatif, maka jawaban dapat diberi skor, misalnya :

# **Tabel 3.8 Skor Skala** *Likert*

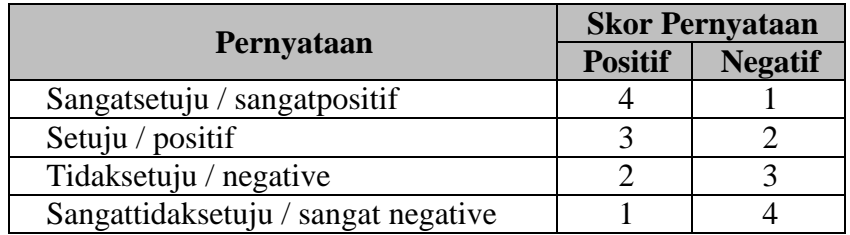

Hasil kemudian dipresentasekan dengan rumus sebagai berikut :

$$
Persentase = \frac{Jumlah skor item}{Jumlah skor keseluruhan} x 100\%
$$

Persentase kemudian diinterprestasikan berdasarkan skala kategori

kemampuan sebagai berikut :

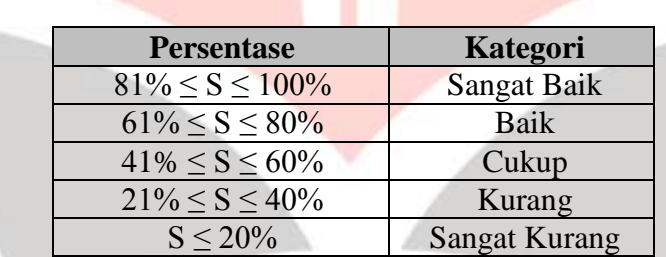

# **Tabel 3.9 Skala Kategori Hasil Angket**

# **5. Data Observasi**

Untuk menghitung lembar observasi digunakan penilaian menggunakan Skala Guttman. Skala pengukuran dengan tipe ini, akan didapat jawaban yang tegas, yaitu "ya-tidak"; "benar-salah"; "pernah-tidak pernah";"negatif-positif" dan lain-lain (Sugiyono 2011: 96). Data yang diperoleh dapat berupa data interval atau rasio dikotomi (dua alternatif).

Skala ini digunakan bila ingin mendapatkan jawaban yang tegas terhadap suatu permasalahan yang ditanyakan. Jawaban dapat dibuat skor tertinggi 1 (satu)

dan terendah 0 (nol). Untuk menganalisisnya dapat dilakukan seperti pada skala *Likert*. Untuk mengubah skor mentah ke dalam bentuk persentse digunakan rumus sebagai berikut:

$$
Persentase = \frac{Jumlah \, skoryang \, diperoleh}{Skor \, Maks} x \, 100\%
$$

Berikut Tabel konversi nilai untuk lembar observasi :

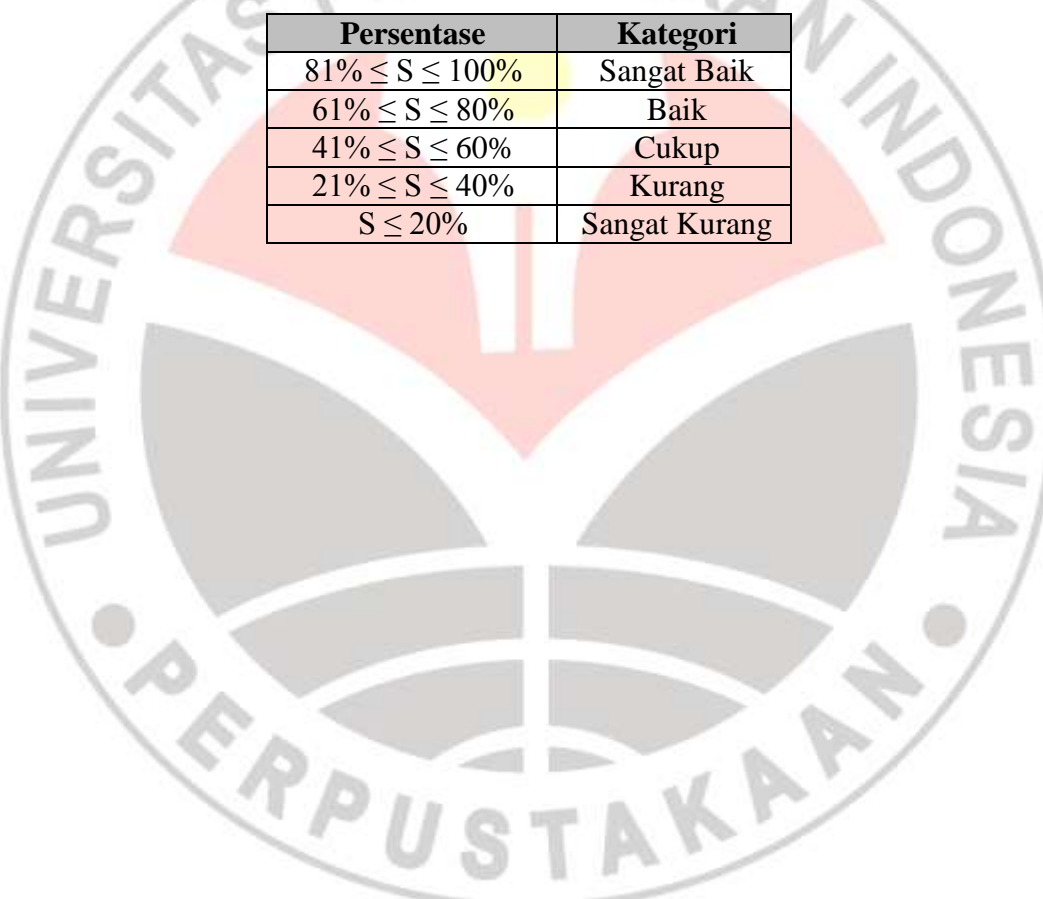

# **Tabel 3.10 Skala Kategori Hasil Observasi**

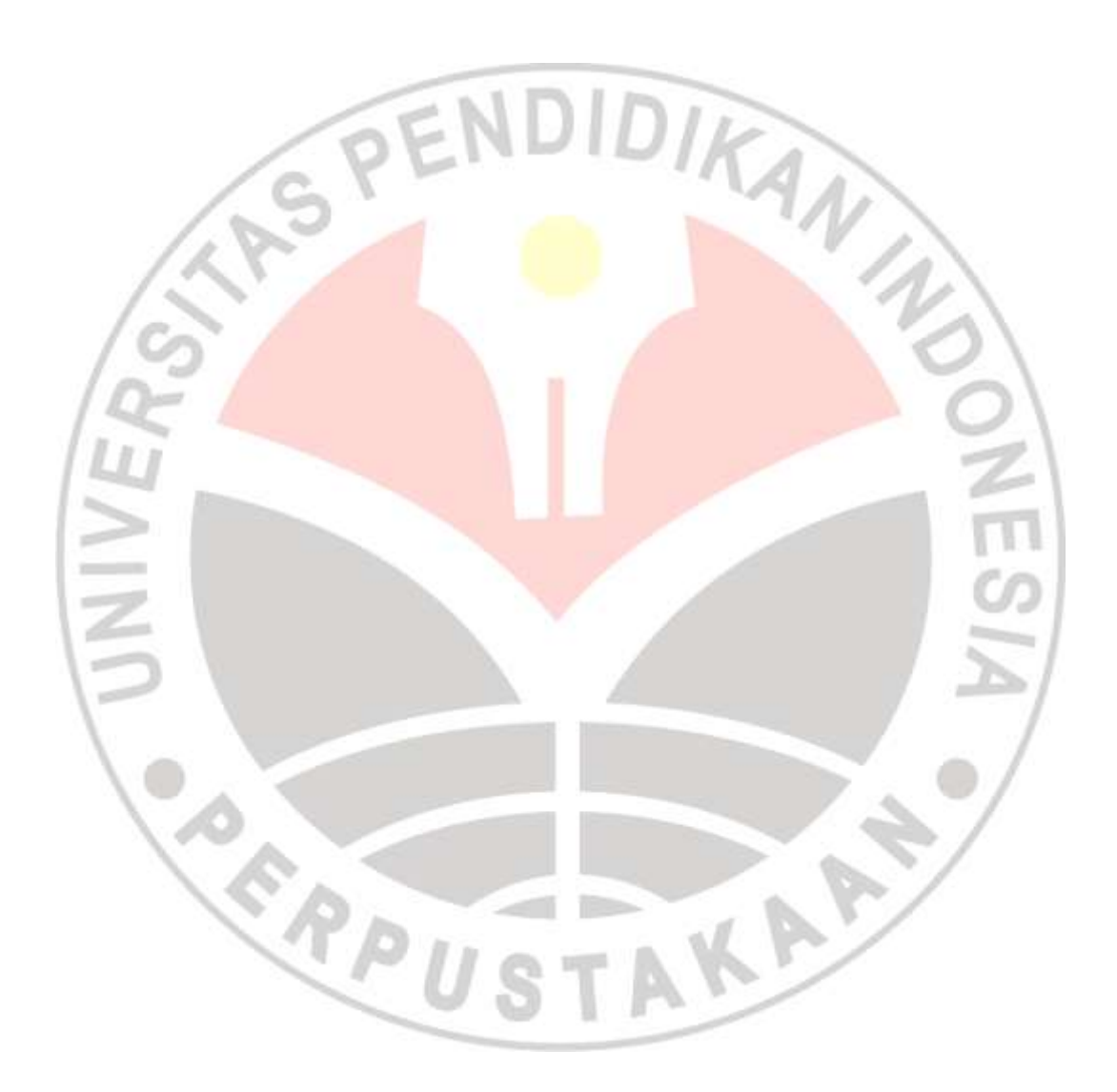